2015 "Año del Bicentenario de la Declaración de la Independencia Nacional".

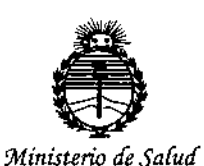

DISPOSICIÓN Nº

7 68 O

*Secretaria áe Pofítícas, fRsgulácíón e !mtítutos* JlJY'M)l'T

BUENOS AIRES, 1 8 JUl 2016

esta Administración Nacional de Medicamentos, Alimentos y Tecnología Médicl VISTO el Expediente Nº 1-47-3110-000415-16-7 del Registro de (ANMAT), Y

## CONSIDERANDO:

Que por las presentes actuaciones STRYKER CORPORATION SUCURSAL ARGENTINA solicita se autorice la inscripción en el Registro Productores y Productos de Tecnología Médica (RPPTM) de esta Administración Nacional, de un nuevo producto médico.

Que las actividades de elaboración y comercialización de productos médicos se encuentran contempladas por la Ley 16463, el Decreto 9763/64, y MERCOSUR/GMC/RES. Nº 40/00, incorporada al ordenamiento jurídico nacional por Disposición ANMAT Nº 2318/02 (TO 2004), y normas complementarias.

Que consta la evaluación técnica producida por la Dirección Nacional de Productos Médicos, en la que informa que el producto estudiado reúne los requisitos técnicos que contempla la norma legal vigente, y que los establecimientos declarados demuestran aptitud para la elaboración y el control I , de calidad del producto cuya inscripción en el Registro se solicita.

Que corresponde autorizar la inscripción en el RPPTM del producto médico objeto de la solicitud.

1

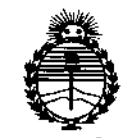

*;Ministerio áe Sa(uá Seeretari4 áe PoCíticas, tE!guÚlción e Institutos ;<XM)l'T*

# DISPOSICIÓN N°  $768$  O

N° 1490/92 Y por el Decreto N° 101 del 16 de diciembre de 2015. Que se actúa en virtud de las atribuciones conferidas por el Decreto, i ;

Por ello;

EL ADMINISTRADOR NACIONAL DE LA ADMINISTRACIÓN NACIONAL DE MEDICAMENTOS, ALIMENTOS Y TECNOLOGÍA MÉDICA

#### DISPONE:

ARTÍCULO 10.- Autorízase la inscripción en el Registro Nacional de Productores y Productos de Tecnología Médica (RPPTM) de la Administración Nacional de Medicamentos, Alimentos y Tecnología Médica (ANMAT) del producto médico marca Stryker, nombre descriptivo Sistema de navegación y nombre técnico con lo solicitado por STRYKER Sistemas de Exploración, de acuerdo CORPORATION SUCURSAL ARGENTINA, con los Datos Identificatorios Característicos que figuran como Anexo en el Certificado de Autorización e Inscripción en el RPPTM, de la presente Disposición y que forma parte integrante de la misma.

instrucciones de uso que 'obran a fojas 164 a 168 y 12 a 36 respectivamente. ARTÍCULO 20.- Autorízanse los textos de los proyectos de rótulo/s y de ; I , ARTÍCULO 30.- En los rótulos e instrucciones de uso autorizados deberá figurar la; leyenda: Autorizado por la ANMAT PM-594-425, con exclusión de toda otra leyenda no contemplada en la normativa vigente.

leyenc<br>//<br>//

j

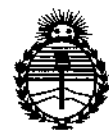

Ministerio de Salud Secretaría de Políticas. Regulación e Institutos **ANMAT** 

## **DISPOSICIÓN Nº**

 $7680$ 

 $\mathbf{I}$ 

Ť

ARTÍCULO 4º.- La vigencia del Certificado de Autorización mencionado en el Artículo 1º será por cinco (5) años, a partir de la fecha impresa en el mismo. ARTÍCULO 5º.- Regístrese. Inscríbase en el Registro Nacional de Productores y Productos de Tecnología Médica al nuevo producto. Por el Departamento de Mesà de Entradas, notifíquese al interesado, haciéndole entrega de copia autenticada de la presente Disposición, conjuntamente con su Anexo, rótulos e instrucciones de uso autorizados. Gírese a la Dirección de Gestión de Información Técnica a los fines de confeccionar el legajo correspondiente. Cumplido, archívese.

Expediente Nº 1-47-3110-000415-16-7

DISPOSICIÓN Nº

i

 $\mathbf{0}$ 8 h.

Or. ROBERTO LEDE Subadministrador Nacional A.N.M.A.T.

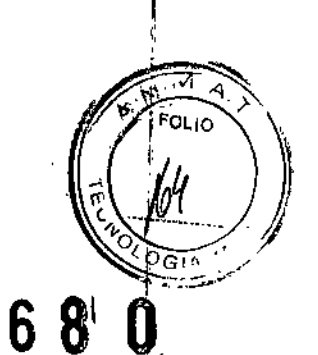

 $\overline{7}$ 

1 8 JUL 2016

## <u> ANEXO IIIB - RÓTULO</u>

Fabricado por Stryker Leibinger GmbH & Co. KG Bötzinger Str. 41, D-79111 Freiburg, Alemania Importado por Stryker Corporation Sucursal Argentina Av. Las Heras 1947, 1ro - C1127AAB - Ciudad Autónoma de Buenos Aires, Argentina

⊪ Stryker®

 $\overline{\phantom{a}}$ 

**Modelo: XXX** 

Sistema de navegación

Medidas

CONTENIDO: 1 unidad.

REF. Nº

 $\overline{1}$ 

 $\overline{1}$ 

- LOTE Nº FECHA DE FABRICACIÓN: YYYY-MM
- $\overline{1}$ Lea las Instrucciones de Uso. Director Técnico: Farmacéutico Esteban Zorzoli - MN 15643
- VENTA EXCLUSIVA A PROFESIONALES E INSTITUCIONES SANITARIAS AUTORIZADO POR LA ANMAT PM-594-425

\*NOTA: Mismo texto para los códigos 6000-655-XXX

A ZORZOLI ES1

Fam. ceu/co - M.N. 15643 Director Tronico - Apoderado<br>Stryker Corporation Suc. Arg.

 $7680$ 

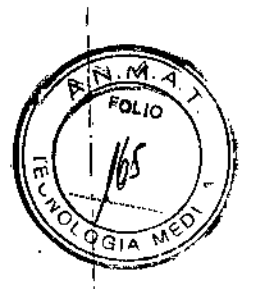

## <u>ANEXO IIIB — RÓTULO</u>

*FabricadoporStryker* **Leibinger GmbH & Co. KG** Botzinger Str. 41, 0-79111 Freiburg, Alemania *Importado por* Stryker **Corporation Sucursal Argentina** Av. Las Heras 1947, 1ro - C1127AAB - Ciudad Autónoma de Buenos Aires, Argentina

Stryker@ **Modelo: XXX Sistema de navegación** Medidas CONTENIDO: 1 unidad.

 $\mathbf{r}$ 

 $\overline{4}$ 

REF. N° LOTE NO FECHA DE FABRICACIÓN: YYYY-MM Esterilizar previo a su uso. M'étodo de esterilización recomendado: ver las instrucciones de uso. Mantener a: Temperatura entre -20° a 70°C. Humedad entre 10% a 95%. Presión entre 500 hPa a 1060 hPa

*Lea las Instrucciones de Uso.* Director Técnico: Farmacéutico Esteban Zorzoli - MN 15643 VENTA EXCLUSIVA A PROFESIONALES E INSTITUCIONES SANITARIAS AUTORIZADO POR LA ANMAT PM-594-425

\*NOTA: Mismo texto para los códigos 6000-014-000  $\overline{\epsilon}$ 

'EBAN ZORZOLI a*f* macéutico - M.N. 15643 Director Técnico - Apoderado Stryker Corporation Suc. Arg.

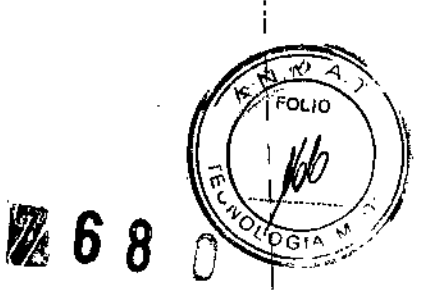

I 1, I I I

 $\frac{1}{2}$ 

## ANEXO IIIB - RÓTULO ACCESORIOS NO ESTÉRILES DE UN SOLO USO

## *Fabricado por* Stryker Leibinger GmbH & Co. KG

Bötzinger Str. 41, D-79111 Freiburg, Alemania

#### *Importado porStryker* Corporation Sucursal Argentina

Äv. Las Heras 1947, 1ro - C1127AAB - Ciudad Autónoma de Buenos Aires, Argentina

#### Stryker@

Modelo: XXX Sistema de navegación Accesorio Medidas CONTENIDO: 1 y 5 unidades (según modelo).

REF. N° LÓTE N° FECHA DE FABRICACIÓN: YYYY-MM PRODUCTO DE UN SOLO USO, No reutilizar.

*Lea las Instrucciones de Uso.*

Director Técnico: Farmacéutico Esteban Zorzoli - MN 15643 VENTA EXCLUSIVA A PROFESIONALES E INSTITUCIONES SANITARIAS AUTORIZADO POR LAANMAT PM-594-425

\*NqTA: Mismo texto para Jos códigos 81-03402, 81-03403, 81-03405

BAN ZORZOLI: Farmacéutico - M.N. 15643 Director T6enico - Apoderado Stryker Corporation Suc. Arg.

 $768$ 

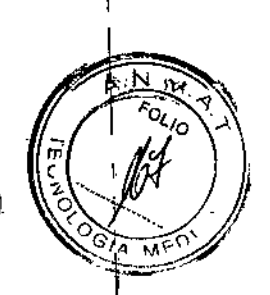

.<br>יו I I

 $\parallel$ 

## ANEXO IIIB - RÓTULO ACCESORIOS NO ESTÉRILES **REUTILIZABLES**

*Fabricado* porStryker **Leibinger GmbH &** Co. **KG**

Bbtzinger Str. 41, D-79111 Freiburg, Alemania

*~mportado*porStryker **Corporation Sucursal Argentina**

Av. Las Heras 1947, 1ro - C1127AAB - Ciudad Autónoma de Buenos Aires, Argentina

Stryker@

**Modelo: XXX Sistema de navegación Accesorio** Medidas CONTENIDO: 1 unidad.

REF, N° LOTE Nº FECHA DE FABRICACIÓN: YYYY.MM

*tea las Instrucciones de Uso.*

Director Técnico; Farmacéutico Esteban Zorzoli - MN 15643 VENTA EXCLUSIVA A PROFESIONALES E INST1TUCIONES SANITARIAS AUTORIZADO POR LA ANMAT PM-594-425

\*NOTA: Mismo texto para los códigos 81-03404

ESTEBAN ZORZOLI Farmacéulico - M.N. 15643 Director Técnico - Apoderado Stryker Corporation Suc. Arg.

 $760$ 

## ANEXO IIIB - RÓTULO ACCESORIOS ESTÉRILES

,

*'\*Fabricado por* **1.Pajunk GmbH Medizintechnologie** Kari-Hall-Str.1, 78187 Geisingen, Alemania y/o

#### **2.Stryker Leibinger GmbH & Co. KG**

Bötzinger Str. 41, D-79111 Freiburg, Alemania

*Importado porStryker* **Corporation Sucursal Argentina**

Av. Las Heras 1947, 1ro - C1127AAB - Ciudad Autónoma de Buenos Aires, Argentina

**Stryker@ Modelo: XXX S'istema de navegación Accesorio** , Medidas CONTENIDO: 1 unidad.

 $\mathbf{r}$ 

FECHA DE VENCIMIENTO: YYYY-MM PRODUCTO ESTÉRIL. REF. N° LOTE N° FECHA DE FABRICACIÓN: YYYY-MM PRODUCTO DE UN SOLO USO. No reutilizar. Esterilizado por óxido de etileno, Mantener entre 10° a 30°C. Humedad relativa entre 20% a 65%. Mantenga la aguja de biopsia desechable en su embalaje original en un lugar seco y oscuro. Estéril solamente si el envase no está abierto o dañado.

*Lea las Instrucciones de Uso.* Director Técnico: Farmacéutico Esteban Zorzoli - MN 15643 VENTA EXCLUSIVA A PROFESIONALES E INSTITUCIONES SANITARIAS AUTORIZADO POR LA ANMAT PM-594-425

\*NOTA: -Mismo texto para los códigos 6000-024-000, 6000-022-000 -Fabricante según modelo: Fabricante 1 (modelo 6000-024-000) y Fabricante 2 (modelo 6000-022-

EBAN ZORZOL ,céulico. M.N. 15643 Tócnico - Apoderado 9erperation eus, Arg.

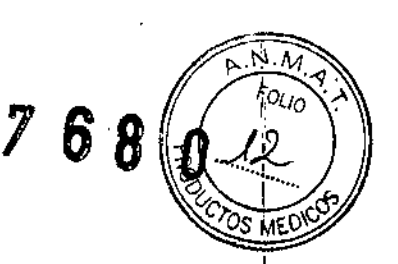

1; i.

 $\prod_{i=1}^{n}$ 

I

I

1,

#### ANEXO III B - INSTRUCCIONES DE USO

*Fabricado porStryker* **Leibinger GmbH & Co. KG** Bötzinger Str. 41, D-79111 Freiburg, Alemania y/o **Pajunk GmbH Medizintechnologie** Kari-Hall-Str. 1, 78187 Geisingen, Alemania *Importado* **porStryker Corporation Sucursal Argentina** Av. Las Heras 1947, 1ro - C1127AAB - Ciudad Autónoma de Buenos Aires, Argentina I **Stryker@ Modelo: XXX**

**Sistema de navegación** Medidas CONTENIDO: 1 unidad. \*~OTA: Mismo texto para los códigos 6000-655-XXX

## Stryker<sup>®</sup>

I

**Modelo: XXX Sistema de navegación** Medidas GONTENIDO: 1 unidad.

Esterilizar previo a su uso. Método de esterilización recomendado: ver las instrucciones de uso. Mantener a: Temperatura entre -20° a 70°C. Humedad entre 10% a 95%. Presión entre 500 hPa a 1060 hPa \*NOTA: Mismo texto para los códigos 6000-014-000

**Stryker@ Modelo: XXX Sistema de navegación** , **Accesorio** Medidas

GABRIE ROLDAN Reproduted Lepal **Antanta LEBRITION** 

GCPST Offina

STRYKE

.<br>Su

CONTENIDO: 1⁄y 5 unidades (según modelo)

ESTEBA<sup>7</sup> ZORZOLI Farmadéuticip - M N,15643<br>- الاستراكات Di, Justar Ténnana<br>Strykor Durjastuson Sup, Anj

 $768$ 

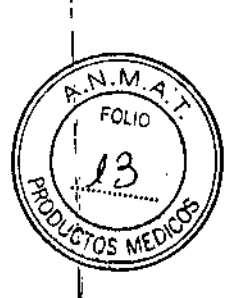

1, I

> ji ļ.

> > í.

PRODUCTO DE UN SOLO USO. No reutilizar. \*NOTA: Mismo texto para los códigos 81-03402, 81-03403, 81-03405

#### **Stryker®**

I

**Modelo: XXX Sistema de navegación Accesorio** Medidas CONTENIDO: 1 unidad. \*NOTA: Mismo texto para los códigos 81-03404

**Stryker@ Modelo: XXX Sistema de navegación Accesorio** Medidas CONTENIDO: 1 unidad.

#### PRODUCTO ESTÉRIL.

PRODUCTO DE UN SOLO USO, No reutilizar. Esterilizado por óxido de etileno. Mantener entre 10° a 30°C. Humedad relativa entre 20% a 65%. , Mantenga la aguja de biopsia desechable en su embalaje original en un lugar seco y oscuro,

*Lea las Instrucciones de Uso.*

Director Técnico: Farmacéutico Esteban Zorzoli - MN 15643 VENTA EXCLUSIVA A PROFESIONALES E INSTITUCIONES SANITARIAS AUTORIZADO POR LA ANMAT PM-594-425 »:NOTA:Mismo texto para los códigos 6000-024-000, 6000-022-000

#### DESCRIPCiÓN

El Módulo para neurología (Neuro Module) CranialMap del Sistema de navegación Stryker (Stryker Navigation System) es un módulo de navegación de software quirúrgico que, cuando se utiliza con una estación de *frabajo* informatizada específica de Stryker, se concibe como un sistema de planificación y guil interoperatoria para la cirugía abierta o percutánea asistida por ordenador.

GABBIEL GOLDAN  $f_{\text{nt}}$ an's Le $\frac{1}{2}$ Reprose OCEPOL 41:ON<br>Mistro Fes sal Argentina Suci

ESTEDAN ZOEZOLI armacéutico - M N.15843 Stryker Corporation Suc. Arg.

# $7680$

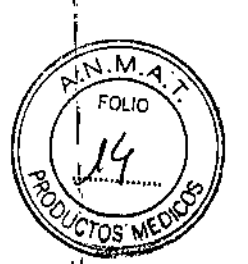

Į.

Este sistema está indicado para cualquier afección en la que pueda resultar adecuado el uso de planificación y cirugía asistidas por ordenador. El sistema se puede utilizar como guía intraoperatoria en aquellos casos en los que pueda identificarse una referencia a una estructura anatómica rígida.

El Sistema de navegación CranialMap Neuro se puede utilizar, entre otras, para las siguientes intervenciones quirúrgicas:

- Biopsias craneales
- Punción de abscesos
- , • Craneotomías
- **Craniectomías**
- Resección de tumores y otras lesiones
- Extirpación de objetos extraños
- Intervenciones en la base del cráneo
- Neurocirugía transnasal
- Hipofisectomía transfenoidal
- Colocación de tubos de drenaje, incluida la colocación pediátrica
- Colocación de electrodos para grabación, estimulación y generación de lesiones
- <sup>I</sup> Cirugía Sinusal Endoscópica (ESS)
- Intervenciones intranasales
- <sup>I</sup> Implantes de oído
- Intervenciones craneofaciales
- 'Cirúgía reconstructiva del cráneo
- Procedimientos reconstructivos de la cavidad orbitaria

## **Rastreador nGenius Universal**

El Tracker universal nGenius es un componente del Sistema de navegación Stryker. Se utiliza junto con la cámara del Sistema de navegación para localizar la posición y orientación de instrumentos o , estructuras anatómicas rígidas a las cuales el Tracker universal nGenius se puede fijar mediante una clavija o un adaptador mecánico.

La finalidad médica viene determinada por los módulos de aplicación.

Las siguientes explicaciones hacen referencia a la *figura 1.* ,

#### Fotodiodos (A)

,

Reciben las señales infrarrojas enviadas desde la cámara del Sistema de navegación que permitei una comunicación inalámbrica.

**LEO(diodos m" res de luz) infrarrojos (B)**

GRPC NON al Argentine

GABBITLE ROLDAN

ESTEBAN ZORZOLI ESTEBAN ZORZULI<br>Farmaceutico - M.N.15843<br>Farmaceutico - M.N.15843<br>Stryker Corporation Suc. Arg.

Emiten señales luminosas infrarrojas que se utilizan para el seguimizato per efeblecer un enlace de comunicación inalámbrico con la cámara del Sistema de navegación.

 $M$ .  $\overleftrightarrow{r}$  **FOLIO** 

",,'lJ.r.. <sup>~</sup> *,'b6*

*D<sub>CTOS</sub>* MEXIC<sub>TOS</sub></del>

## LED de estado verde (C)

 $\overline{1}$ 

'. Durante la activación del instrumento, el LED parpadea rápidamente. 1:

• Durante el funcionamiento normal, el LED parpadea cada varios segundos. <sup>l</sup>'

• El LED se ilumina de forma continua si la batería del instrumento tiene poca carga.

Botón de desbloqueo (D) y acoplamiento del adaptador (H)

Estos dispositivos permiten fijar el tracker al instrumento de navegación y retirarlo del mismo. ~ , Disco de validación *(E)* Se utiliza como punto de referencia: toque el centro del disco con las puntas de otros instrumentos de navegación para validarlos. Véase la *figura 5.,*

## Botón SELECCIÓN (SELECT) (F)

1 Púlselo para activar el instrumento.

*1*Tras la activación, púlselo para seleccionar las funciones de la interfaz del software que aparecen en el monitor del Sistema de navegación.

## **Compartimento de la pila (G)**

GABRIC ROLDAN **BABHIM** ROMANI  $50N$ ्.<br>भ STC al Aryenana Such-

ESTEBAN ZORZOL! Farmaceutico - M.N 15643<br>- Director Técnico<br>Stryker Corporation Suc Arg.

*768'0*

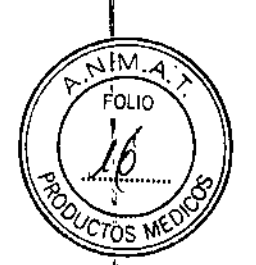

Ť.

÷,

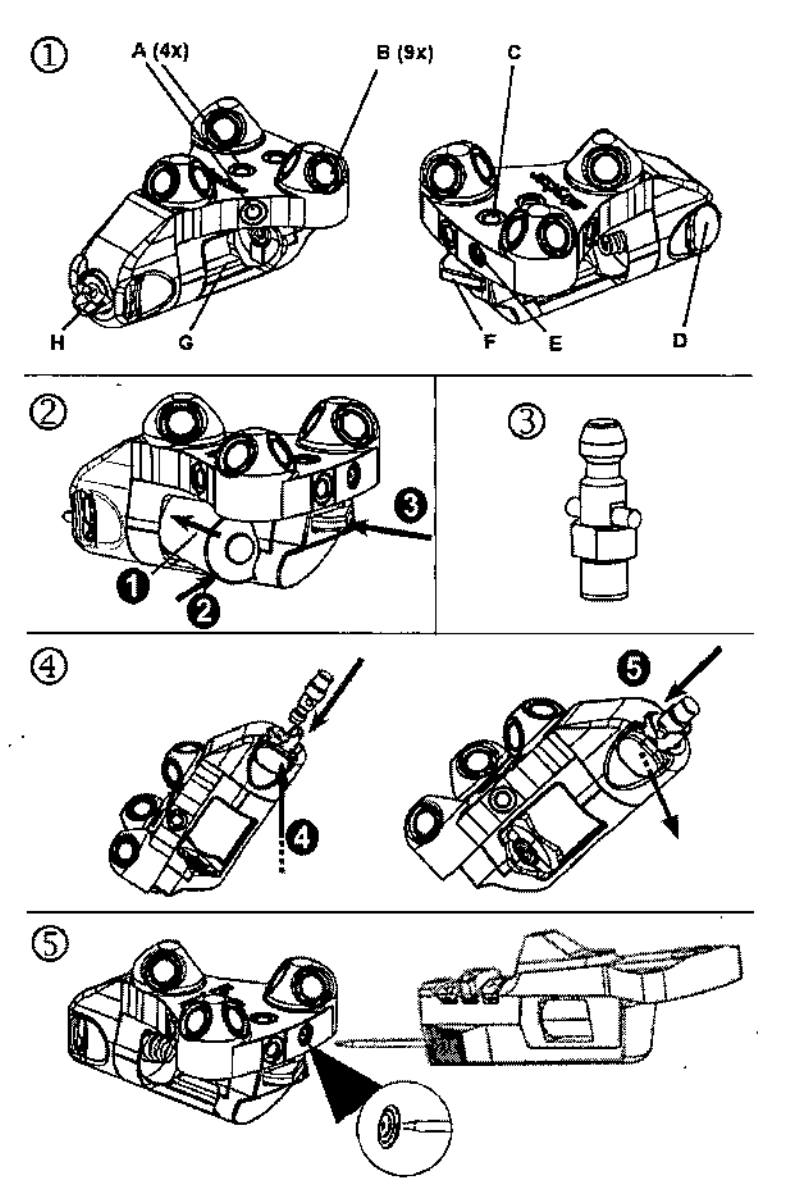

la **guía sin marco 6000-022-000** se debe utilizar con el kit de guía sin marco REF 6000~21. Es posible volver a pedir componentes individuales del kit de guía sin marco REF 6000-21.

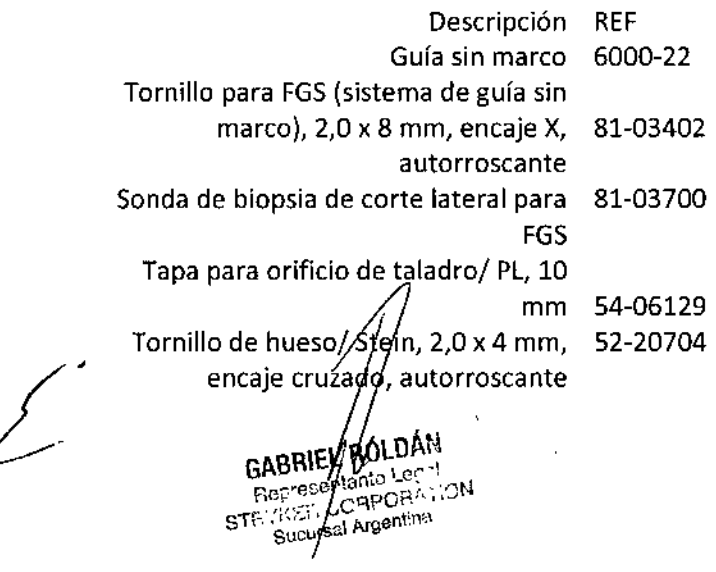

ESTEBAN ZORZOLI<br>Farmaceutico - M N 15343<br>Stryker Corporation Suc. Arg

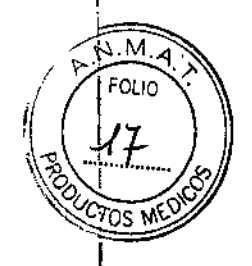

 $768<sub>0</sub>$ 

Tornillos de emergencia, 2,3 x 4,5 mm, autorroscantes ,Hoja de destornillador, ranura, dental I Hoja/STE de encaje X para tornillos de 2,0/2,3 mm Eje de mango/ dental, 10,5 cm Broca para FGS,1,5 mm, dental Envase para esterilización, FGS Accesorios de envase para esterilización, FGS 81-03403 81-03404 62-23002 62-00160 81-03405 6000-21-100 81-03901

,

ţ

## I **6000-024-000 Agujas de Sedan, para biopsia,** descarta bies

La aguja de biopsia desechable está diseñada exclusivamente para tomar muestras de tejido cerebrai.

La aguja de biopsia desechable está diseñada para su uso transitorio en el cerebro.

La aguja de biopsia desechable debe ser utilizada únicamente por personal médico experimentado y<sub>i</sub> de acuerdo con las instrucciones incluidas en este documento

El cirujano es responsable de seleccionar correctamente tanto a los pacientes como los instrumentos, componentes y adaptadores adecuados, así como de decidir si es conveniente utilizar un procedimiento quirúrgico concreto.

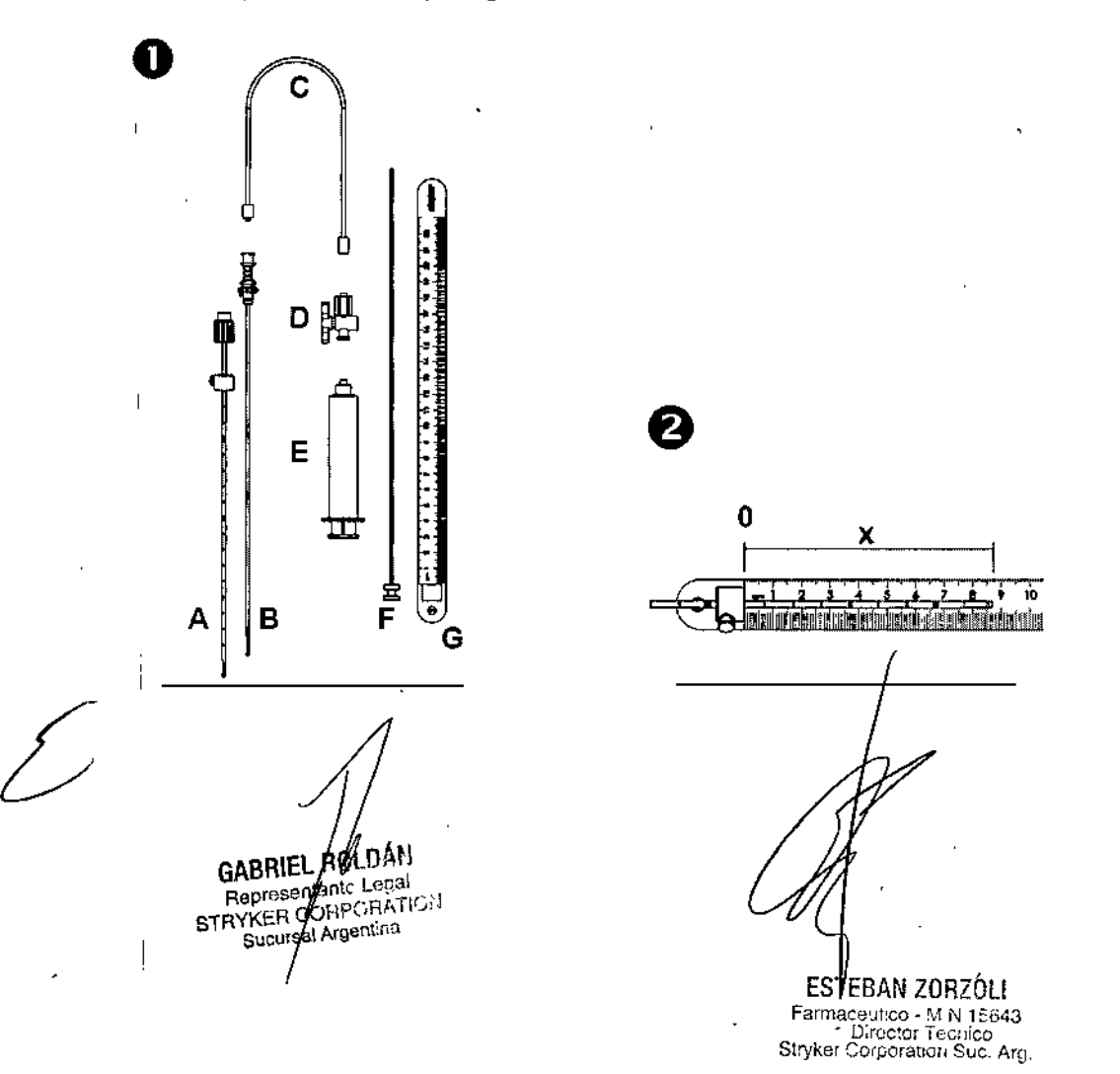

'7 ጸ b

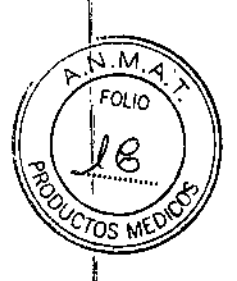

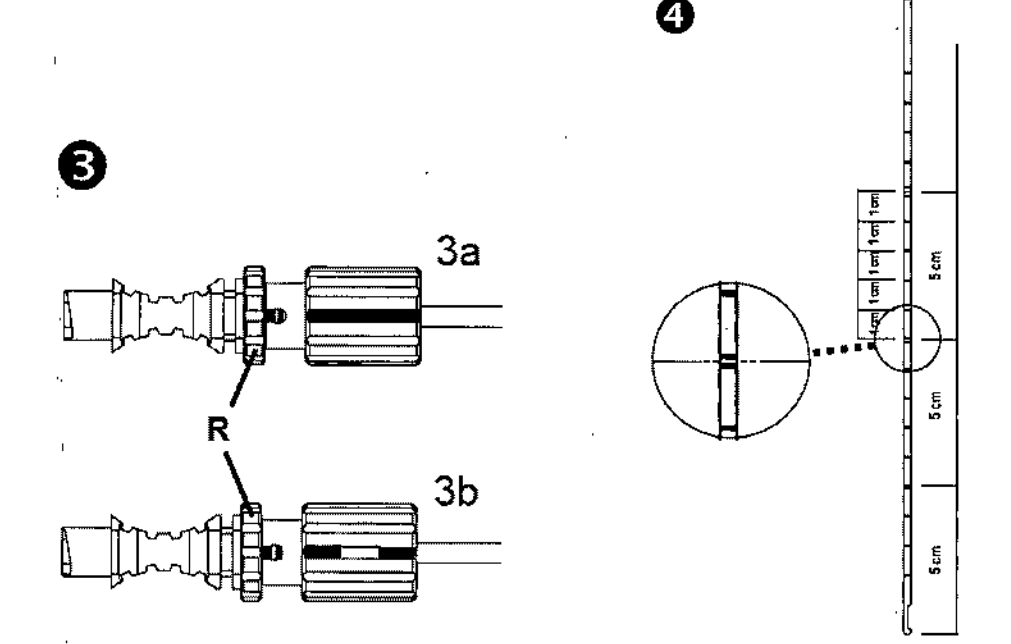

## INDICACIONES

El Sistema de navegación de Stryker® es un software diseñado para navegación craneal, guiado por imágenes y para facilitar la extracción de tejido del cerebro para biopsias o el envío de agentes de manera intracraneal.

#### **CONTRAINDICACIONES**

Situaciones quirúrgicas en las que prolongar el tiempo de la cirugía pueda ser perjudicial para el paciente.

#### ADVERTENCIAS

- Lea y comprenda la información de estas instrucciones y las instrucciones suministradas con los componentes individuales del kit. Es importante familiarizarse con el sistema de navegación IStryker@ antes del uso.
- Algunos componentes del kit están diseñados para un solo uso, y así se indica en las etiquetas. No reutilice ni reesterilice estos componentes.
- El puntero pequeño REF 6000-12 está diseñado para usar con el sistema de guía sin marco. El uso del puntero Igrgo REF 6000-11 puede ocasionar Iésiones al paciente.
- Antes de cada uso, debe comprobarse que los instrumentos no presentan daños. NO utilice dispositivos dañados.

GABRIEL HOLDAN<br>Represedants Legal<br>STRYKER CORPORATION<br>Sucurgal Argentina

ESTEBAZIZUKZUL FarmaceuticL - M.N.15643<br>- Director Técnico<br>Stryker Corporation Suc. Arg.

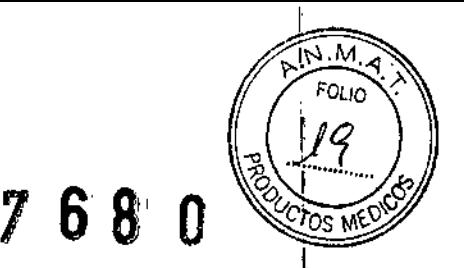

,

- No reutilice tornillos ni brocas utilizadas en un procedimiento, ya que pueden haber sufrido daños en el primer uso. 1
- Para evitar hemorragias en el cerebro, NO use la aguja de biopsia desechable si existen<br>| malformaciones vasculares en el área de biopsia.
- Para evitar hemorragias en el cerebro, NO use la aguja de biopsia desechable si existe riesgo de complicaciones hemorrágicas (por ejemplo, en pacientes que reciben tratamiento con anticoagulantes, como la aspirina).
- La aguja de biopsia desechable y sus accesorios están diseñados para un solo uso, NO los reutilice. NO los esterilice.
- Los elementos son estériles sólo si el envase no está abierto ni dañado. NO los utilice si el envase está dañado.
- NO utilice esta aguja de biopsia desechable cerca de dispositivos con campos magnéticos' fuertes, tales como equipos de MRI. La aguja es de acero inoxidable.
- NO use ninguna adaptación en combinación directa con esta aguja de biopsia desechable si , tiene la más mínima duda de que se pueda dar incompatibilidad, se pueda doblar o dañar la aguja o de que existan riesgos de otro tipo.

• Si emplea un sistema de guía para situar la aguja de biopsia desechable, verifique en las ~ instrucciones de uso del sistema de guía si el diámetro (2,5 mm) y la longitud (210 mm) de la aguja de biopsia desechable son compatibles con dicho sistema.

No adapte/combine un producto (o productos) de otros fabricantes si tiene la más ligera sospecha de que existan incompatibilidad o riesgos.

Si el producto no posee las propiedades mencionadas (para guiar una aguja de biopsia con un diámetro de 2,5 mm y una longitud de 210 mm), no debe utilizarse con la aguja de biopsia desechable de Stryker. Verifique si el sistema de guía y la aguja de biopsia desechable son compatibles antes de la intervención quirúrgica.

NO use esta aguja de biopsia desechable si la suma de la desviación del sistema de guía más la profundidad objetivo es superior a 200 mm,

- Antes de comenzar la intervención, compruebe que el sistema contiene todos los componentes con ayuda de la lista de piezas que se incluye en el apartado "Función y características".
- Asegúrese de que dispone de una segunda aguja de biopsia desechable de reserva durante la cirugía.
- La aguja de biopsia desechable se suministra con un anillo de tope para ajustar la profundida de inserción. Durante la cirugía, evite ejercer fuerzas axiales elevadas en el anillo de tope,
- Para colocar el anille de tope correctamente, consulte en las instrucciones de uso del sistema de guía si es precigo tener en cuenta una desviación al calcular la profundidad de inserción,

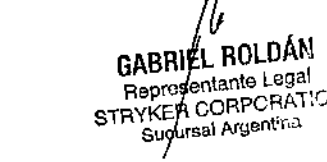

ESTEBANZORZOLI ESTEBAN 201125643

## 7 68 O

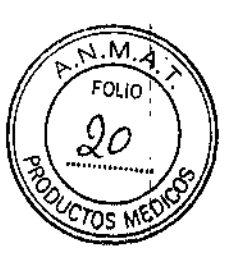

Verifique el cálculo de la profundidad de inserción y la posición del anillo de tope antes de introducir la aguja en el cerebro.

- Fije la posición del anillo de tope apretando de forma segura el tornillo.
- COmpruebe que el anillo de tope no pueda moverse de la posición fijada.
- Como preparación antes de la cirugía, la aguja de biopsia desechable debe llenarse completamente con solución salina fisiológica. Respete las indicaciones del apartado "Instrucciones" sobre cómo llenar la aguja.
- Respete las indicaciones del apartado "Instrucciones" sobre cómo abrir y cerrar la ventana de la aguja, Antes de insertar o retirar la aguja de biopsia desechable, la ventana de la aguja<br>, debe estar cerrada (línea continua: véase la figura 3a), La línea discontinua indica que la ventana de la aguja está abierta (figura 3b).
- Con el fin de crear una presión de absorción suficiente para aspirar el tejido, el émbolo de la jeringa debe extraerse súavemente hacia atrás como máximo 1 ml.

#### **PRECAUCIONES**

• No someta el tracker a ningún impacto físico, p. ej., con un martillo, una sierra oscilante o una herramienta similar. Un fuerte impacto sobre el instrumento de navegación puede hacer que se mueva la pila del tracker. Esto suele provocar la pérdida de conectividad entre el tracker y el Sistema de navegación. En ese caso, el tracker se debe volver a activar.

• Paragarantizar la comunicación con la cámara, el LEDde estado del tracker debe encontrarse a la vista de la cámara,

• Consulte al organismo local de protección del medio ambiente acerca de las restricciones relativas a la eliminación de pilas de litio.

• Durante la resección del hueso o la colocación de componentes con un martillo, extraiga los trackers de sus clavijas del Sistema de anclaje utilizado para evitar que el registro del paciente se vea afectado. Además, no es necesario realizar un seguimiento del hueso mientras se efectúan los cortes.

#### **Recomendaciones de limpieza y esterilización (6000-014-000)**

*Notas especiales para instrumentos con dispositivos electrónicos*

• Para evitar causar daños en el producto, los instrumentos con dispositivos electrónicos NO se deben limpiar por ultrasonidos, lavarse en lavadora ni ponerse en remo'o o sumergirse (excepto los Trackers nGenius).

• Los Trackers n Genlus (REF 6000-014-000) son instrumentos con dispositivos electrónicos lavables en lavadora. NO limpie por ultrasonidos los Trackers nGenius.

**GABRIEL AOLDÁN** Representante Legal STRYKER CORPORATION Sucursal Argentina

TEBAN ZORZOLI TEDAN ZUTEORY<br>naceutico - M N 15343<br>- Director Tecnico er Director Technology<br>er Corporation Suc. Arg

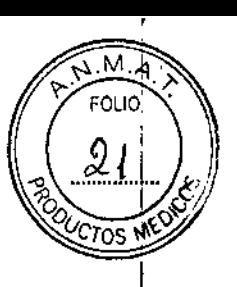

!. "<br>:

• Aclare a fondo. Si se utilizan productos sin un inhibidor de espuma, asegúrese de retirar la espuma durante el aclarado. El agua desmineralizada facilita la eliminación de manchas de agua de la superficie.

• NO sumerja los instrumentos o cables (excepto los Trackers nGenius). Si penetra agua en el compartimento de la pila o en la carcasa, los dispositivos electrónicos podrán fallar y cesará la comunicación con el sistema.

• Para evitar un funcionamiento incorrecto del instrumento, NO arañe los diodos emisores de luz (LED) o la cubierta del transceptor ni los dañe de ninguna otra forma. Compruebe que funcionan correctamente después de la limpieza. Consulte las Instrucciones de uso que se proporcionan con el instrumento,

• NO utilice disolventes, lubricantes u otros productos químicos a menos que se especifique lo contrario.

• NO utilice agentes agresivos ni abrasivos, ni otros productos químicos.

#### **Limpieza y desinfección manual de los recipientes**

#### *Preparación*

• Díluya el producto de limpieza a 40 °C.

• Remueva la mezcla para homogeneizar la solución .

• Manipule los recipientes con cuidado. Evite que choquen durante su transporte .

• Elimine los residuos grandes con toallitas de papel absorbente de un solo uso empapadas en la solución de limpieza .

• Sumerja el recipiente completamente en la solución durante 15 minutos.

#### *Limpieza, desinfección y aclarado*

• Sumerja el recipiente completamente en el baño de limpieza y/o desinfección durante 15 minutos.

• Elimine los residuos con las herramientas de limpieza adecuadas. Asegúrese de que se llega a todas las zonas .

• Ablare el recipiente a fondo en agua corriente hasta que no quede escurridizo al tacto .

• Inspeccione el recipiente para determinar si quedan residuos, especialmente en las zonas de difícil acceso,

#### *Escurrido*

• Deje escurrir sobre papel absorbente de un solo uso que no suelte pelusa.

• Continúe con el baño de limpieza por ultrasonidos. Durante el transporte, manipule con cuidado los instrumentos colocados en los recipientes. Cúbralos con una tapa o introdúzcalos en una bolsa sellada mediante calor para evitar la contaminación.

GABRIEL ROLDAN Representante Legal Represertanto Legal<br>RYKER CORPORATION Sucursal Argentina

ESTEBAN ZORZOLI ESTEBAN ZUNGOL<br>Farmacéutico - M.N. 15943<br>Farmacéutico - M.N. 15943 Corporation Suc. Art<br>Director Technol<br>Corporation Suc. Art Stryker Corpor

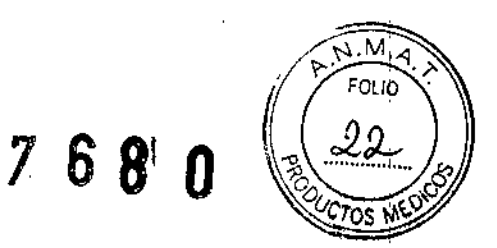

## *Secado*

• Seque con papel absorbente de un solo uso que no suelte pelusa y/o con aire comprimido para aplicaciones médicas.

## Limpieza y desinfección manual de los instrumentos sin dispositivos electrónicos

## *Preparación*

•

• Diluya el producto de limpieza a 40 °C.

• Remueva la mezcla para homogeneizar la solución .

• Manipule los instrumentos con cuidado. Evite que choquen durante su transporte,

• Siempre que sea posible, desmonte el instrumento (partes extraíbles) y/o afloje las conexiones .

• Elimine los residuos grandes con toallitas de papel absorbente de un solo uso empapadas en la solución de limpieza .

• Sumerja el instrumento completamente en la solución durante 15 minutos, Si se ponen en remojo instrumentos articulados o flexibles, mueva las piezas articuladas y doble los elementos flexibles.

## *limpieza, desinfección y aclarado*

• Sumerja los instrumentos completamente en el baño de limpieza y/o desinfección durante 15 minutos,

• Elimine los residuos con las herramientas de limpieza adecuadas. Asegúrese de que se llega a todas las zonas.

• Aclare el instrumento a fondo en agua corriente hasta que no quede escurridizo al tacto. Utilice las herramientas de aclarado adecuadas.

• Inspeccione el instrumento para determinar si quedan residuos, especialmente en las zonas de difícil acceso.

## *Escurrido*

• Deje escurrir sobre papel absorbente de un solo uso que no suelte pelusa .

• Continúe con el baño de limpieza por ultrasonidos. Durante el transporte, manipule con cuidado los instrumentos. Cúbralos con una tapa o introdúzcalos en una bolsa sellada mediante calor para evitar la contaminación,

## *Baño por ultrasonidos*

• NO sumerja los Trackers nGenius@ en un baño por ultrasonidos .

,

• Diluya el producto de limpieza o desinfección en el baño por ultrasonidos como sea necesario a una temperatura comprendida en el intervalo 25 °C - 40 °C

• Remueva la mezcla para homogeneizar la solución.

**GABRIE & ROLDAN** Reprosentante Legal STRYKER.COHFORATION Sucu/sal Argentina

EBAN ZORZOLI BAN ZUNAULT<br>Seusso - M.N.15643 ica<br>Ica Argi p.:estor<br>P

• Manipule los instrumentos con cuidado. Evite que choquen. Evite mezclar instrumentos de materiales y condiciones diferentes (instrumentos operativos con otros dañados) .

M FOL.

המל

• Asegúrese de que los instrumentos del baño están completamente sumergidos durante 15 minutos y no se superponen.

• Después de una inmersión de 15 a 20 minutos, saque los instrumentos del baño y cepíllelos con fuerza para eliminar por completo los residuos de la superficie. Utilice las herramientas de limpieza adecuadas. *Consulte la tabla 2.*

• Aclare a fondo con agua corriente desmineralizada a una temperatura de 20 °C - 30 °C.

• Si aún hay residuos visibles en la superficie, repita el baño por ultrasonidos. Deje escurrir sobre papel absorbente de un solo uso que no suelte pelusa.

#### *Se¿ado*

• Seque con papel absorbente de un soja uso que no suelte pelusa y/o con aire comprimido para aplicaciones médicas.

#### **Limpieza y desinfección manual de instrumentos con dispositivos electrónicos**

1. Saque y deseche la pila. Consulte las restricciones para la eliminación de pilas de litio a un organismo local de protección de medio ambiente.

2. Para desinfectarlos, los instrumentos con dispositivos electrónicos se rocían con neoform MED Spray sin diluir o se frotan con un paño en las superficies. Las superficies deben estar completamente húmedas.

3. Elimine los residuos utilizando un producto de limpieza suave que NO contenga materiales abrasivos; tenga mucho cuidado con los LED y el transceptor. Indicación: en los instrumentos con elementos tubulares (p. ej., tubos de succión), introduzca la solución de limpieza en la cánula con una jeringa.

4. Elimine el producto de limpieza utilizando un paño húmedo de un solo uso que no suelte pelusa. En los instrumentos puntiagudos y flexibles o con mango largo (p,' ej., pointers, palpadores, trépanos, curetas, sondas, electrodos), aclare también a fondo el mango y la punta larga con agua corriente.

5. Cepille los discos de validación con un cepillo suave de cerdas, si es preciso.

6. l;enga mucho cuidado de no dañar los contactos eléctricos al limpiarlos con un paño,

7. Seque el instrumento con papel absorbente de un solo uso que no suelte pelusa.

GABRIEL BULUAN Flepresent fnte Legal STRYK: "A CORPOFINTION **Limpieza mecánica un desinfectar-lavador**

ESTEBAN ZUB<sup>ZUL</sup> EDTEDNIED MN 1564<br>Farmaceutico - MN 1564 stryker Corporation Suc. Arg

#### $\frac{7}{6}$  $\mathbf{B}^{\prime}$

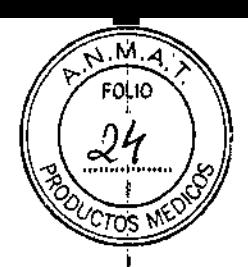

Los pasos que se indican a continuación son los requisitos mínimos. Las desviaciones de temperatura y de tiempos de sujeción se aéeptan siempre que se garantice el mismo resultado del proceso y éste se valide.

#### *Prelavado manual*

• Saque y deseche la pila de los instrumentos con dispositivos electrónicos .

• En los grupos de limpieza III, IV, V y VI, asegúrese de haber efectuado los pasos de la limpieza manual de productos sin dispositivos electrónicos. Para los Trackers nGenius@, siga los pasos *Limpieza y desinfección manual de instrumentos con dispositivos electrónicos*

#### *Carga*

• Coloque los instrumentos de modo que no choquen durante el funcionamiento .

- Coloque los elementos pesados en el fondo y los objetos huecos en las cestas de la lavadora .
- Asegúrese de que ninguna pieza esté obstruida por objetos grandes (placas, componentes acetabulares).

• Coloque los instrumentos articulados en posición completamente abierta y los instrumentos tubulares en posición horizontal.

• Coloque los instrumentos desmontados en las cestas de la lavadora .

• Ponga la cantidad necesaria de producto de limpieza y aclarado en la lavadora (véase también DIN,EN ISO 15883~1), siguiendo las indicaciones del fabricante.

#### *Cido de la lavadora*

• Seleccione el ciclo de la lavadora que incluya (el paso c no es necesario para el aluminio):

- a. Prelavado con agua fría desmineralizada.
- b. Lavado a 50 °C durante 10 minutos con el producto adecuado.
- c. Neutralización con el producto adecuado (algunos productos no necesitan un neutralizador).
- d. Aclarado con agua fría desmineralizada.

e. Desinfección térmica con agua desmineralizada a 93 °C durante 10 minutos o de conformidad con los requisitos nacionales correspondientes al valor AO (sin producto adicional).

f. Secado durante al menos 15 minutos a una temperatura máx. de 110.ºC.

• Una vez terminado, saque la cesta de la lavadora.

#### *secado*

• Si el proceso de lavado no incluye un ciclo de secado, deje que los instrumentos y los recipientes se sequen en un horno a una temperatura por debajo de 110 °C después del ciclo de limpieza.

• Inspeccione los instrumentos tubulares, flexibles y/o articulados para asegurarse de que están completamente secos.  $\cancel{\cancel{S}}$ i $\cancel{\cancel{S}}$ s preciso, utilice aire comprimido  $\cancel{\gamma}$ ara aplicaciones médicas.

**FOLDAN GABRIT** Representante Legal Representation Sudursal Argenting

BAN ZORZOLI PBAN ZONESE y: Jeron 1901100<br>Di Jaluuan Suo, Arg.

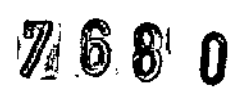

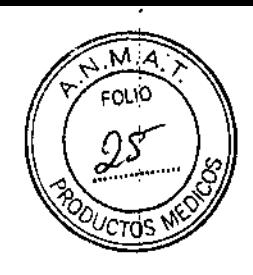

#### **Esterilización**

• El método recomendado y validado es la esterilización al vapor con vacío previo (eliminación de aire dinámica con calor húmedo) con tres ciclos de vacío previo. Stryker Navigation ha validado varios ciclos de autoclave para la esterilización de instrumentos completos. Sin embargo, el diseño y el rendimiento de la autoclave pueden influir en la eficacia del proceso. Los responsables de los servicios sanitarios deben verificar el procedimiento que aplican empleando para ello el equipo real y encargando la tarea a los empleados que tratan el instrumental habitualmente .

• Tenga en cuenta que, de acuerdo con la norma DIN EN ISO 17665-1, la responsabilidad final de la validación de las técnicas y el equipo de esterilización recae directamente sobre el hospital. Para garantizar un procedimiento óptimo, todos los ciclos y métodos deben validarse para diferentes cámaras de esterilización, métodos de empaquetado y/o para varias configuraciones de carga .

• Los ciclos que figuran a continuación se han validado como ciclos de esterilización general para los instrumentos médicos de Stryker Navigation. Lea siempre detenidamente las Instrucciones de uso para verificar si en éstas se recomiendan instrucciones específicas para la esterilización óptima del instrumento en cuestión. Respete las instrucciones específicas si se recomiendan en las Instrucciones de uso.

#### Con vacio previo:

- Esterilizador con vacio previo
- 132 oC -134 oC
- · Doble envoltorio o doble empaquetado en bolsas do esterilización
- Tiempo de exposición minimo: 4 minutos
- Tiompo de secado mínimo, 10 minutos

#### Gravedad 132 °C:

- Esterilizador con desplazamiento por gravedad
- 132 °C 134 °C
- Doble envoltorio o doble empaquetado en bolsas de estenlización
- I lempo de expoSición mínimo: 3ti mmutos
- Tiempo de secado mfnimo 10 minutos

#### Gravedad Flash:

- Esterilizador con desplazamiento por gravedad
- 132 °C 134 °C
- Sin envoltorio
- Tiempo de precalentamiento: 10 minutos
- Tiempo de exposición mínimo: 10 minutos
- Tiempo de secado mfnimo: 10 minutos

#### MOOO OE USO

**Navegación ria de craneotomía**GABRIEL ROLDÁN GABRIEL ROLUAN<br>Reprosentante Legal<br>STRYKER/CORPORATION

YKERY CORPORT

20RZOLI

ESTEBALLY 2012001

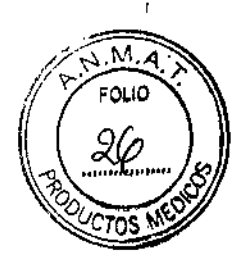

# $7680$

![](_page_22_Picture_53.jpeg)

![](_page_22_Picture_3.jpeg)

 $\bigg\{$ 

ì

#### Paso 2: practicar incisión cutânea

- 1. Utilice el pointer para navegar hasta el punto en el que desea practicar la incisión.
- 2. Utilice el pointer para navegar hasta el punto de entrada.
- $\blacktriangleright$  Puede planificar la incisión cutánea y navegar por ella usando el pointer.
- 3. Utilice la función Rotate 3D (selec- $\label{eq:1} \begin{minipage}{0.9\linewidth} \textbf{cione el icono} & \textbf{1} & \textbf{para señalar un} \\ \textbf{punto de entrada y girar el punto} & \textbf{1} & \textbf{1} & \textbf{1} \\ \end{minipage}$ seleccionado hacia la parte frontal en la escena en 3D.

ESTEBAN ZORZOLI<br>Farme Strategy 1674-15343<br>Strykar Culier 1678-00 Arg.

![](_page_23_Picture_0.jpeg)

![](_page_23_Picture_1.jpeg)

![](_page_23_Picture_2.jpeg)

#### Paso 3: acceder a la lesión

- Al acceder a la lesión, puede utilizar el pointer para identificar las referencias anatómicas y verificar los accesos quirúrgicos.
- Durante el procedimiento, puede uti-<br>lizar la función Screenshot (seleccione<br>el icono **compo**) para capturar la imagen actual (incluyendo el vídeo, si está disponible), con fines de documentación.
- $\blacktriangleright$  Puede utilizar la función Cut 3D Image (seleccione el icono **f**. ) para<br>abrir mediante corte la imagen en 3D en el punto actual del cursor, mejorando la visibilidad de las estructuras que se han segmentado dentro del cerebro (p. ej. tumores).

## **Paso 4: finalizar**<br>procedimiento

 $\blacktriangleright$  Finalice el procedimiento conforme a los requisitos quirúrgicos.

#### Vista general de biopsia

Σ.

 $\overline{1}$ 

ÿ

![](_page_23_Picture_73.jpeg)

![](_page_24_Picture_50.jpeg)

 $\widehat{\widetilde{\lambda \cdot M \cdot A}}$ FOLIO 0

÷

*Committee* 

## Vista general de colocación de tubo de drenaje

 $\bar{z}$ 

÷.

![](_page_24_Picture_51.jpeg)

GABRYEL ROLDÁN<br>Reprysentante Legal<br>STRYKER CORPORATION<br>STRYKER CORPORATION

ŀ  $\lambda$  $\overline{\phantom{a}}$  l,

ESTEBAN ZORZOLI<br>Farmace.html - M.N.15343<br>Strykor Corgoration Sud Arg.

l,

## Vista general de sistema funcional/DBS

 $\ddot{\phantom{a}}$ 

![](_page_25_Picture_51.jpeg)

 $M.A$  $FQLIO$ 

 $\Omega$ 

 $20$ <sub>UCTO</sub>S

I

 $\mathbf i$ 

j

7680

 $\ddot{\phantom{a}}$ 

 $\mathbf{I}$ GABRIC ROLDAN<br>Reprosentanto Legal<br>Reprosentanto Legal<br>STRYKER CORPORATION ∥

ESTEBAN ZORZOLI<br>Farmaceutico - M.M.15643<br>Stryker Curporation Sup. Arg.

 $\bar{a}$ 

#### Vista general de sistema transnasal

![](_page_26_Picture_67.jpeg)

 $M.A.$ FOLIO

 $769$ 

Instrucciones para el Rastreador nGenius Universal

#### 1. Inserte la Pila del instrumento

Advertencia: Utilice sólo una pila nueva de litio CR 2 estéril.

1.1 Saque la Pila del Instrumento REF 6000-006-000 de su envase estéril.

1.2 Justo antes del uso quirúrgico, inserte la pila en el compartimento de la pila presionando primero el polo negativo (1) y luego el terminal positivo (2) contra el muelle. Véase la figura 2.

1.3 Compruebe que la luz de estado verde se enciende durante tres segundos para indicar que el dispositivo funciona correctamente.

1.4. Para extraer la pila, presione suavemente hacia abajo el polo positivo de la pila y libérela del compartimento de la pila.

## 2. Áctive el tracker

Asegúrese de que la línea de visión entre el tracker y la cámara NO está bloqueada y de que los LED infrarrojos y los fotodigdos del tracker están orientados directamente hacia dicha cámara.

2.1 Antes de activar el metrumento, espere a recibir la indicación correspondiente por parte del Sistema de navegación.

GABRIEL BOLDAN Represent the Legal<br>STRYKER CORPORATION Sucured Argentina

ESTEBAN ZORZOLI **Homeonic Anti-Million**<br>**Flymaceutico - M.N.15943**<br>Stryker Corporaturi Suc. Am. 2.2 Una vez en el modo de configuración del sistema, y cuando la interfaz del software así lo indique, mantenga pulsado el botón SELECCIÓN (3) hasta que el dispositivo quede activado. *Véasela figura 2.*

FOLIO

ĥ

2.3 Observe que la luz de estado verde parpadea rápidamente durante la activación.

2.4 Una vez activado, observe que la luz de estado verde parpadea lentamente y que aparece un mensaje del sistema en el monitor indicando que se ha reconocido el instrumento.

Después de cambiar la pila durante el funcionamiento, pulse el botón **SELECCIÓN** hasta que el instrumento se active de nuevo.

#### 3. Uso del tracker esterilizado ,

3.1 Utilice el tracker en condiciones de esterilidad.

3.2 Utilice un tracker estéril o cubra un tracker no estéril.

3.3 Si es necesario cubrirlo, utilice un material fino y transparente que no tenga aspecto' lechoso, no presente estrías y no tenga textura,

3.4 El tracker debe cubrirse de modo que la funda forme una única capa. Para asegurarse de que el tracker funcionará correctamente, no deje pliegues ni arrugas en o cerca de los LED del mismo. Para más información de seguridad, consulte la aplicación de navegación.

#### 4. Fije el tracker a un dispositivo con clavija de acoplamiento genérica

El tracker es compatible con dispositivos equipados con clavija de acoplamiento genérica. como la que muestra la *figura 3.*

Para fijar o retirar el tracker, siga las instrucciones visuales de la *figura 4.*

Durante la aplicación, el tracker no debe colisionar con el dispositivo conectado ni con cualquier otro objeto.

Parà consultar el espacio necesario, véase la *figura 6*.

Si se tiene la mínima sospecha de incompatibilidad o riesgo, no debe utilizarse el dispositivo con el Stryker nGenius Tracker.

ADVERTENCIA: Para garantizar la precisión de la navegación, deben observarse los siguientes requisitos:

• La clavija de acoplamiento genérica debe estar totalmente insertada en el acoplamiento para tracker y encajada en su posición .

• Ningún objeto debe tapar los LED.

 $\bullet$  Para evitar desviaciones, e $\sqrt{t}$ acker no debe estar contiguo a ningún objeto.

GABRIEL ROLDAN Representante Legal REP CORPORATION Sudursal Argentina

EBAN ZORZOLI Farr, céutico - M.N.15643<br>Director Técnico<br>Stryker Corporation Suc. Arg

![](_page_28_Picture_0.jpeg)

![](_page_28_Figure_2.jpeg)

*Figura* ó: *Espacio Ubre necesario*

#### **Si se usa un dispositivo de anclaje, observe el procedimiento siguiente**

5.1 Monte la clavija necesaria del sistema de anclaje utilizado.

*Para más información consulte las instrucciones de uso suministradas con los dispositivos respectivos.*

5,2 Monte los trackers en las clavijas del sistema de anclaje sujeto al hueso como se indica.

Para fijar el tracker, pulse el botón de desbloqueo del mismo y utilice el acoplamiento para tracker para efectuar la inserción.

5,3 Asegúrese de que el tracker encaja en su sitio y de que está correctamente montado con el pern'o transversal del sistema de anclaje. Vuelva a comprobar que el tracker y la clavija están firmemente fijados. El tracker no debe moverse durante el uso quirúrgico. Si no lo hace así, se pueden producir imprecisiones en la navegación,

5.4 Asegúrese de que el tracker está alineado con la cámara durante el anclaje y a lo largo del , prodedimiento y de que éste no obstruirá el campo quirúrgico.

#### i, **Valide el instrumento**

6.1 Active el tracker y el instrumento de navegación,

6.2 Oriente los LED del tracker y del instrumento de navegación hacia la cámara del Sistema de navegación y siga las instrucciones de la *figura S.*

6,3 Pulse el botón SELECCIÓN si así lo solicita la aplicación de navegación.

*Instrucciones para la Guía sin marco* 

#### **Componentes requeridos:**

Guía sin marco REF 6000-22 SABRIEL RÓLDÁN HEPIBSON CORATION

70B70L1 Farmace، 6:20 - M. N.15343<br>- Olytotor Tacristo<br>Stryker Corporation Suc. Arg Juego guiador sin marco REF 6000-21  $\mathcal{W} \otimes \mathcal{W}$ Puntero pequeño REF 6000-12

1. Calcule el punto de entrada y el punto objetivo utilizando las imágenes del paciente y el softWare de navegación para neurología Stryker.

. A. A ouc

2. Realice una incisión y taladre un orificio de 10 mm en el punto de entrada calculado.

3. Saque la guía sin marco de su envase estéril.

4. Coloque la placa de base sobre el cráneo y marque las ubicaciones de los orificios para tornillos. No utilice el orificio que se encuentra opuesto a la lengüeta de alineación, ya que se debe reservar para el tornillo de plástico.

NOTA: Utilice por lo menos tres tornillos para fijar la placa de base. También puede utilizar cuatro tornillos.

5. Utilice la broca suministrada en el kit para taladrar los orificios para los tornillos.

6, Coloque la placa de base sobre el cráneo y fíjela con los tornillos de 8 mm suministrados en el kit.

7. Coloque la cánula en la placa de base, alineando las placas superior y de base. Ajuste el tornillo de plástico levemente. Ahora se puede hacer girar la cánula para ajustarla.

NOTA: La cánula gira sobre el orificio taladrado y se ajusta para localizar cualquier objetivo dentro de un arco de 55° para la navegación.

8. Coloque el puntero pequeño dentro de la cánula hasta que se detenga. Ajuste la tuerca de plástico. Alinee el puntero con la trayectoria precalculada. Ajuste el tornillo de plástico, sin ajustarlo demasiado, ya que se puede romper.

9. Determine la distancia desde el extremo del puntero hasta el objetivo. La distancia hasta el objetivo se llama "distance to target" en el modo de operación del software. También es posible establecer la profundidad utilizando la función de avance de la punta virtual del software. Consulte los detalles en las instrucciones del software del sistema de navegación en línea.

10, Quite el puntero pequeño de la cánula con la trayectoria todavía alineada.

11, Arme los componentes de la sonda de biopsia: estilete, cánula interna y cánula externa.

12, Mida la profundidad necesaria para la aguja de biopsia, agregando 44 mm para la longitud de la cánula del FGS. Marque la profundidad calculada sobre la cánula externa con un marcador estéril.

 $\Delta$ ADVERTENCIA: Antes de continuar con el siguiente paso, vuelva a verificar la alineación de la cánula del FGS con el puntero pequeño.

13. Inserte la sonda de biopsia  $\beta$ gr la cánula del FGS hasta que la marca avance hasta la parte superior del FGS. Deténgase a qui / bloquee la sonda de biopsia con la tuerca de plástico.

14. Ahora puede realizar el procédimiento.

GABRIEL BOLDAN Power ante Lecal **Engineer ante Level**<br>STRYKER CORPORATION **Sucureal Argentina** 

STEBAN ZORZOLI STEBAN ZUREDER<br>maggutico - M.N.15843<br>maggutico - M.N.15843<br>L.J. Oscaalistica Suc. Art iusco - Ingenico<br>Libetof Tachico<br>Sigolial on Suci Argi

![](_page_30_Picture_0.jpeg)

15. Después del procedimiento, desbloquee la tuerca de plástico y extraiga la sonda de biopsia. Luego quite el FGS del cráneo. Deseche el FGS y los tornillos utilizados para fijarlo en su lugar. 16, Cubra el orificio taladrado con los tornillos de 4 mm y la tapa para orificio taladrado del kit. Utilice los orificios existentes para fijar la tapa.

NOTA: Si los tornillos no encajan bien en los orificios, utilice los tornillos de emergencia del kit. Son levemente más grandes.

![](_page_30_Figure_3.jpeg)

*Instrucciones para las Agujas de Sedan para biopsia, descartables*

#### *Preparación*

• Antes de la cirugía, compruebe la compatibilidad con el sistema de guía leyendo las instrucciones de uso del sistema de quía respectivo.

• Prepare el sistema de guía de acuerdo con dichas instrucciones de uso.

#### *Montaje del equipo de aguja de biopsia*

• Monte el equipo de aguja de biopsia tal y como se indica en la figura 1: introduzca la cánula interior (B) por completo en la cánula exterior (A). Conecte el tubo (C) a la cánula interior (B). Conecte la válvula de bloqueo (D) al tubo (C) y a la jeringa (E).

• Asegúrese de que las conexiones LuerLock estén correctamente encajadas.

## *Colocación del anillo de tope*

• Tenga en cuenta que la escafa de la aguja sólo sirve como orientación. La medición debe realizarse siempre con la regla./Tenga en cuenta la explicación de la escala de la figura 4.

> **GABRIEL BOLDÁN** Beprotestante Legal Reprofesionle Legislation<br>TRYKER CORPORATION Sucursal Argentina

**TEBAN ZORZOLI** Fal

Maceutico - M.N. 15643 Stryker Corporation Suc Arg. • Tenga en cuenta que todas las mediciones en la aguja tienen que empezar desde la punta de la aguja, como se indica en la figura 2. Si el sistema de guía utilizado requiere una desviación, **Simera de Dida** ese valor a la distancia objetivo al calcular la profundidad de inserción. '

N.M  $FOLIO$ 

• Tenga en cuenta las marcas de distancia de la aguja de biopsia desechable: empezando a 2 cm de la punta, cada 1 cm está marcado con un anillo. La distancia de 5 cm está marcada con un anillo más ancho, la distancia de 10 cm con dos anillos más anchos y la distancia de 15 cm con tres anillos más anchos (véase la figura 4).

• Introduzca el anillo de tope en la ranura de la regla, tal y como se indica en la figura 2.

De este modo, el borde frontal del anillo de tope coincide con la posición cero (O) de la regla. A continuación, ajuste la profundidad de inserción (x) entre el anillo de tope y la punta de la aguja de biopsia desechable como se indica en la figura 2.

• Fije la posición del anillo de tope apretando de forma segura el tornillo .

• Asegúrese de que el anillo de tope no pueda moverse de la posición fijada.

#### *Preparación del equipo de aguja de biopsia'*

La ventana de la aguja se puede abrir O cerrar girando el anillo de ajuste (R) tal y como se indica en la figura 3. Si la marca del anillo de ajuste está alineada con la línea continua, la ventana de la aguja está cerrada; si la marca está alineada con la línea discontinua, la ventana de la aguja está , abierta. La ventana de la aguja se abre hacia un lado de la línea discontinua .

- Asegúrese de que la aguja de biopsia esté correctamente montada,
- Abra la ventana de la aguja (línea discontinua) .
- Abra la válvula de bloqueo,

 $\mathbf{I}$ 

• Sumerja la ventana de la aguja completamente en solución salina fisiológica .

• Tire del émbolo de la jeringa hasta llenar por completo la cánula interior, el tubo y la válvula de bloqueo con solución salina.

- Cierre la válvula de bloqueo .
- Cierre la ventana de la aguja (línea continua) .
- Asegúrese de que la aguja de biopsia permanezca llena de solución salina hasta que la aguja se haya insertado en el cerebro,

#### *Realización de la biopsia*

Mahtenga cerrada la ventana de la aguja (linea continua) e inserte la aguja en el canal del sistema de guía hasta que el anillo de tope entre en contacto con el sistema de guía .

• Asegúrese de' que la aguja biopsia esté correctamente colocada y fijela dentro del canal de guía del sistema de guía .

• Abra la ventana de la aguja/(línea discontinua).

GABPEI ROLD sentente Leçal Figt Benume LR THON en teren.<br>≎ursal Argentina

ESTEBAN ZORZOLI Farmacéutico - M N 100+9<br>Farmacéutico - M N 100+9 Stryker Corporation Suc. Any

• Abra la válvula de bloqueo y extraiga el émbolo de la jeringa suavemente como máximo 1 mi, Para tejidos blandos sólo se necesita una presión de absorción suave.

l.,

 $N.M$  $FOLIC$ 

6 8

No empuje el émbolo de la jeringa.

- Cierre la válvula de bloqueo .
- Cierre la ventana de la aguja (línea continua),
- Re'tire la aguja de biopsia completamente del cerebro.

#### *Expulse el tejido*

- Coloque la punta de la cánula donde desee expulsar el tejido .
- Abra la ventana de la aguja (línea discontinua) .
- Abra la válvula de bloqueo.
- Expulse el tejido fuera de la cánula empujando el émbolo de la jeringa .

• Si no se puede expulsar el tejido de la cánula, desmonte la cánula del sistema e introduzca el eyector (F) para expulsar el tejido.

## *Muestras adicionales*

Para obtener una muestra de tejido adicional, siga de nuevo las instrucciones, comenzando con la preparación.

**CARDITA FOLDAN** <sub>ontanic</sub> Legal leatei **CUPORATION** Hygentina

EST, USAN ZORZOLI Farmaceutico - M.N.15343<br>- D..estor Téc<u>r</u>ico Stryker Surportform Surport Stryker Surportform

![](_page_33_Picture_1.jpeg)

## ANEXO CERTIFICADO DE AUTORIZACIÓN E INSCRIPCIÓN

I Expediente NO: 1-47-3110-000415-16-71, i

" I

 $\vert$ 

1 I

El Administrador Nacional de la Administración Nacional de Medicamentos, Alimentos y Tecnología Médica (ANMAT) certifica que, mediante la Disposición Nº.  $7.6.8.0$  , y de acuerdo con lo solicitado por STRYKER CORPORATION: SUCURSAL ARGENTINA, se autorizó la inscripción en el Registro Nacional de: Productores y Productos de Tecnología Médica (RPPTM), de un nuevo producto con los siguientes datos identificatorios característicos:

Nombre descriptivo: Sistema de navegación

Código de identificación y nombre técnico UMDNS: 13-468-Sistemas de Exploración

Marca(s) de (los) producto(s) médico(s): Stryker

Clase de Riesgo: IV

Indicación/es autorizada/s: El sistema de navegación de Stryker es un software diseñado para navegación craneal, guiado por imágenes y para facilitar la extracción de tejido del cerebro para biopsias o el envío de agentes de manera intracraneal.

Modelo/s: Fabricante nro. 1:

6000-655-000 CranialMap Neuro

6000-655-001 CranialMap Neuro S

- 6000-655-002 CranialMap Neuro M
- 6000-655-003 CranialMap Neuro L
- 6000-655-005 CranialMap - Neuro licencia por tiempo limitado
- 6000-655-010 CranialMap Neuro - licencia AIM
- 6000-655-015 CranialMap Neuro - licencia AIM por tiempo limitado
- 6000-655-020 CraniaJMap Neuro - licencia ATLAS
- 6000-655-100 CranialMap Neuro - actualización
- 6000-655-150 CranialMap Neuro - actualización de servicio
- 6000-655-300 CranialMap Neuro - activación
- 6000-655-999 CranialMap Neuro C4C
- 6000-014-000 Rastreador nGenius Universal
- 6000-022-000 Guía sin marcos
- Accesorios:

Fabricante nro. 1:

- 81-03402 Tornillos para hueso, autoperforantes, Cross-Fit
- 81-03403 Tornillos para hueso, emergencia, autoperforantes, Cross-Fit
- 81-03404 Lámina destornillador, clavo ranurado, Dental
- 81-03405 Broca, WL, 4,6mm, Dental

Fabricante nro. 2:

6000-024-000 Agujas de Sedan, para biopsia, descartables

Período de vida útil: 6000-022-000 36 meses; 6000-024-000 60 meses

Forma de presentación: Por unidad

Condición de uso: Venta exclusiva a profesionales e instituciones sanitarias

 $\sqrt{ }$ 

![](_page_35_Picture_1.jpeg)

Ministerio de Salud Secretaría de Políticas, Regulación e Institutos ANMAT

Nombre del Fabricante nro. 1: Stryker Leibinger GmbH & Co. KG

Lugar/es de elaboración Fabricante nro. 1: Bötzinger Str. 41, D-79111, Freiburg,

Alemania

Nombre del Fabricante nro. 2: Pajunk GmbH Medizintechnologie

Lugar/es de elaboración Fabricante nro. 2: Kari-Hall-Str. 1, 78187, Geisingen,

## Alemania

Se extiende a STRYKER CORPORATION SUCURSAL ARGENTINA el Certificado de

Autorización e Inscripción del PM-594-425, en la Ciudad de Buenos Aires, a

1.8.  $\bigcup_{i=1}^n B_i$   $\bigcup_{i=1}^n B_i$  siendo su vigencia por cinco (5) años a contar de la fecha de su emisión.

DISPOSICIÓN Nº F 68

-0 Or. ROBERTO

Subadministrador Nacional A.N.M.A.T.